Kurvendiskussion (Funktionsuntersuchung) einer gebrochenrationalen Funktion

(siehe auch Buch "LS-Analysis LK", LK, Klett-Verlag, Buch Nr. 73224, S. 210)

$$
f(x) = \frac{g(x)}{h(x)}
$$

### 1.) Definitionsbereich

Nullstellen des Nennerpolynoms h berechnen; dies sind Definitionslücken von f.

 $D(f) = R \setminus \{Definitionslücken\}$ 

### 2.) Symmetrie

(Es wird nur auf die Standardsymmetrien zur y-Achse bzw. zum Ursprung getestet.) Berechne f(-x) und vergleiche mit f(x). Es gibt 3 Fälle:

- (1)  $f(-x) = f(x)$  Achsensymmetrie
- 
- 
- 
- (2)  $f(-x) = -f(x)$  → Punktsymmetrie
- (3)  $f(-x) \neq f(x)$  und  $f(-x) \neq -f(x)$  → keine (Standard-)Symmetrie

## 3.) Polstellen/Asymptoten

(Behebbarkeit, Vorzeichenwechsel, Asymptotengleichung) Sind die Nullstellen des Nennerpolynoms h auch Nullstellen des Zählerpolynoms g? Können Linearfaktoren des Nennerpolynoms komplett weggekürzt werden?

- (1) ja: Definitionslücke ist behebbar, keine Polstelle
- (2) nein: Definitionslücke ist nicht behebbar, also keine Polstelle;

 Es gibt senkrechte Asymptote(n). Gleichung angeben. mit/ohne Vorzeichenwechsel (VZW) hängt von Ordnung des Linearfaktors nach dem Kürzen ab gerade Ordnung  $\rightarrow$  kein VW

ungerade Ordnung  $\rightarrow$  mit VZW

# 4.) weitere ("schiefe") Asymptote; Verhalten für betragsgroße x

# a) Asymptote

Man vergleicht die Ordnung von Zählerpolynom g und Nennerpolynom h. Es gibt 3 Fälle:

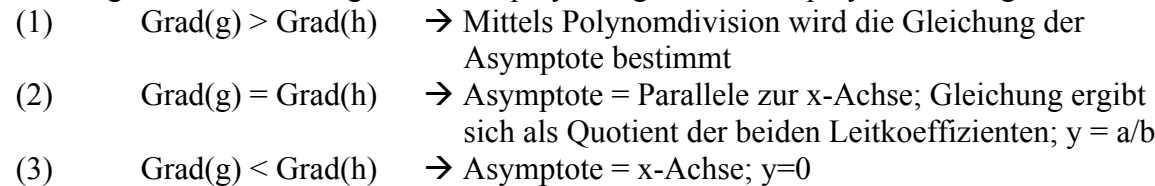

### b) Verhalten für betragsgroße x

Das Verhalten für betragsgroße x (x ±∞) ergibt sich aus der Asymptote aus Teil a) und kann in den Fällen (2) und (3) direkt an der Gleichung der Asymptote abgelesen werden.

(1) 
$$
\lim_{x \to +\infty} f(x)
$$
 and 
$$
\lim_{x \to -\infty} f(x)
$$
 müssen aus der Asymptote abgeleitet werden.

(2) 
$$
\lim_{x \to +\infty} f(x) = \lim_{x \to -\infty} f(x) = \frac{a}{b}
$$

(3) 
$$
\lim_{x \to +\infty} f(x) = \lim_{x \to -\infty} f(x) = 0
$$

### 5.) Achsenschnittpunkte

a) Schnittpunkt mit der y-Achse (Punkt B)  $f(0)$  berechnen, falls 0 D(f)

b) Nullstellen (Punkt(e) N) Nullstellen von f sind Nullstellen des Zählerpolynoms g.  $g(x) = 0$  setzen und Gleichung lösen.

#### 6.) Ableitungen

Mit Hilfe von Quotienten-, Produkt- und Kettenregel lassen sich f', f" und f''' berechnen.

#### 7.) Extremstellen (Hoch- und Tiefpunkte)

a) notwendige Bedingung

 $f''(x) = 0$ ; Die Lösungen dieser Gleichung sind Kandidaten xe.

b) hinreichende Bedingung

 $f''(x_e) \neq 0$  testen

 $f''(x_e) > 0 \rightarrow$  Tiefpunkt bei  $x_e(T)$ 

 $f''(x_e) < 0 \rightarrow$  Hochpunkt bei  $x_e$  (H)

f''(x<sub>e</sub>) = 0  $\rightarrow$  (zunächst) keine Aussage; höhere Ableitungen testen bis f<sup>(n)</sup>(x<sub>e</sub>)≠0.

c) y-Koordinate berechnen

 $f(x_e) = y_e$  liefert die y-Koordinate vom Extrempunkt E(x<sub>e</sub>,y<sub>e</sub>).

#### 8.) Wendestellen (Wendepunkte)

a) notwendige Bedingung  $f''(x) = 0$ ; Die Lösung dieser Gleichung sind Kandidaten x<sub>w</sub>.

b) hinreichende Bedingung

f'''( $x_w$ )≠0 testen f'''(xw)≠0  $\rightarrow$  Wendestelle bei xw (W) f'''(xw)=0  $\rightarrow$  (zunächst) keine Aussage; höhere Ableitungen testen bis f<sup>(n)</sup>(xw)≠0.

c) y-Koordinate berechnen  $f(x_w) = y_w$  liefert die y-Koordinate vom Wendepunkt W( $x_w, y_w$ ).

d) Test auf Sattelpunkt  $f'(x_w) = 0$  testen falls  $f'(x_w) = 0 \rightarrow$  Sattelpunkt  $S(x_w, y_w)$ falls  $f'(x_w) \neq 0 \rightarrow \text{kein Sattelpunkt}$  ("nur" Wendepunkt)

e) ggf. Wendetangente berechnen t:  $y = m*x + b$  Steigung  $m = f'(x_w)$ ; wurde bei d) schon berechnet Durch Einsetzen des Punktes W in t ergibt sich b.

# 9.) Skizze/Zeichnung

Für eine Skizze reichen meist die Ergebnisse der Kurvendiskussion; ggf. einzelne Hilfspunkte berechnen.

Für eine Zeichnung wird eine Wertetabelle benötigt.

Ausschnitt und Skalierung ergeben sich aus den Ergebnissen der Kurvendiskussion.

# **Endkontrolle**

Alle Ergebnisse der Kurvendiskussion und die Zeichnung müssen zueinander passen.